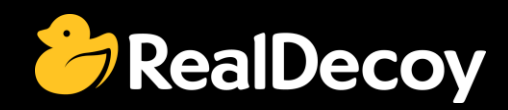

# EndecaCommunity.com

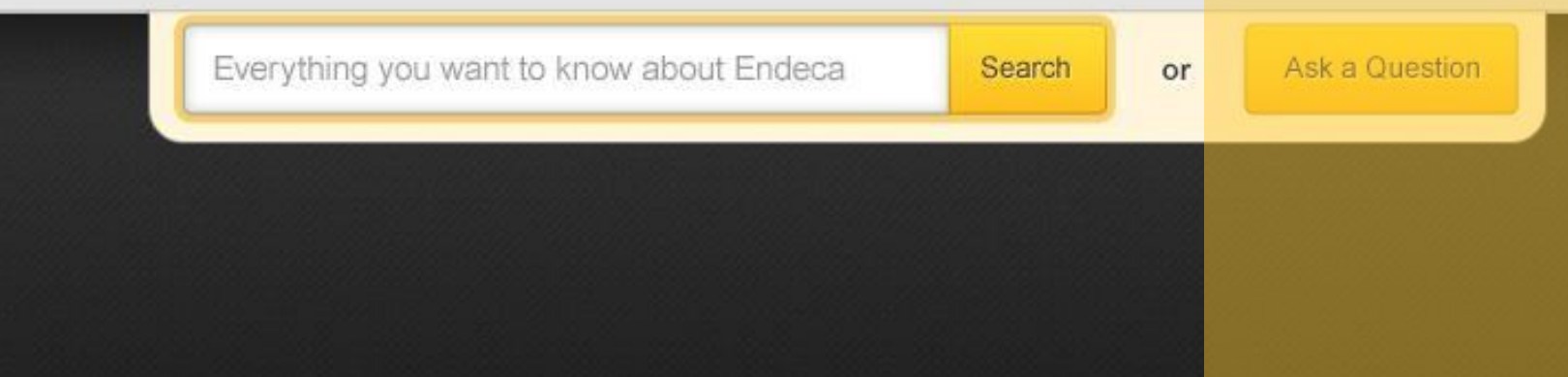

## Endeca Community Solutions

Endeca Commerce Package

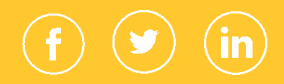

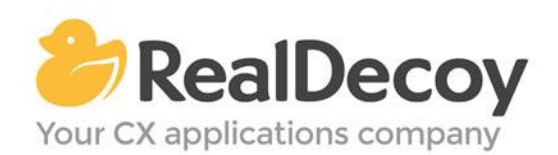

Dear Endeca Community user,

On July 31, 2015 we closed EndecaCommunity.com, and asked users to instead take advantage of the collaboration tools and communities now provided by Oracle.

Why we did this? Because EndecaCommunity.com has fulfilled its purpose.

We created EndecaCommunity.com to fill a temporary void, to support teams working with Endeca technology in both Commerce and Data Insight capacities. The intention was to provide continuity through the transition period that followed Oracle's acquisition of Endeca, until Oracle had ramped up its own Endeca support community.

Now that Oracle's Endeca communities and formal user groups are well established, it's better for you as an Endeca user to find all the support you need from OAUG Special Interest Group and Oracle sources, rather than split your time having to cross-post to multiple disparate sites to find the answers you need.

We recommend joining the [Endeca Community on LinkedIn](https://www.linkedin.com/grp/home?gid=5070991) or the OAUG Endeca Special [Interest Group.](http://endecasig.oaug.org/index.php?page=Home) More support for Endeca can be found on the Oracle community website at [Technical Questions](https://community.oracle.com/community/oracle-applications/endeca_experience_management/technical_questions) and [Endeca Information Discovery.](https://community.oracle.com/community/business_intelligence/information_discovery/endeca_information_discovery)

On the following pages you will find the most frequently asked questions about Endeca Commerce Package on EndecaCommunity.com and the best solutions as determined by members of the Community.

Thank you for taking advantage of EndecaCommunity.com and for trusting RealDecoy as your Endeca authority.

Sincerely,

Richard Isaac President & CEO, RealDecoy

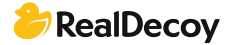

### **Table of Contents**

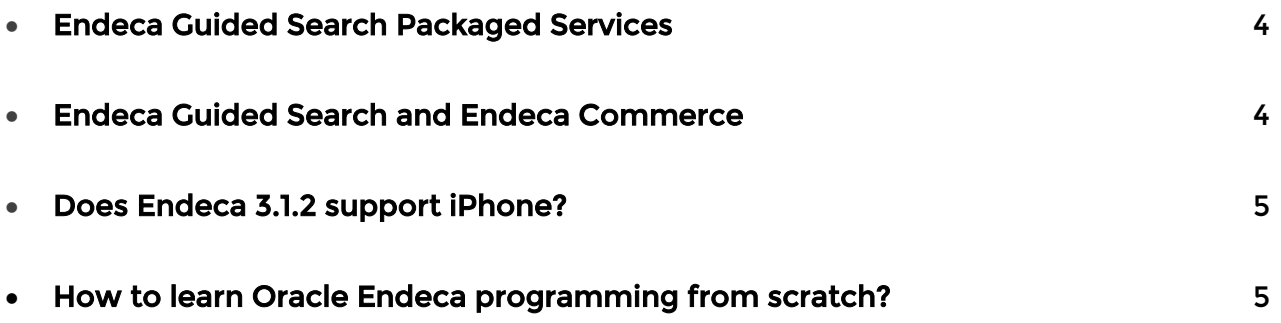

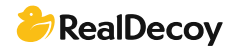

## <span id="page-3-0"></span>Endeca Commerce Package

#### Endeca Guided Search Packaged Services

Q: We have purchased Endeca Guided Search. Now we are trying to evaluate the assembler API.

In the AsmAppDevGuide.pdf we have noticed packaged services like "guidedsearch" and "recorddetails", do these services get deployed along with the Endeca Guided Search installation? Do we have to deploy any other tool or application to get the packaged services up and running? Where can we find assembler-authoring application?

A: If I remember correctly the assembler should be installed as part of the Tools and Frameworks package. If you have the Discover Electronics application deployed using the defaults you should be able to test out the Assembler response by going to: http://<serverip&gt;:8006/assembler/json/services/guidedsearch?Ntt=pink+camera

This will return you a JSON response with search and navigation results, including core Endeca

features such as Guided Navigation and dynamic content. The guidedsearch service is basically a return all service. If you want something more specific you can use

dimensionsearch which will return you the dimension search results. recorddetails will return you all the properties and dimensions of a single specific record.

If the link above doesn't work you can try deploying a new application using the discoverauthoring deployment template which is found in

<install\_folder&gt;\ToolsAndFrameworks\3.1.0\reference\discover-electronics-authoring .

#### Endeca Guided Search and Endeca Commerce

Q: What is the difference between the Oracle Endeca's 2 products - Endeca Guided Search and Endeca Commerce Suite? Seems to be a difference in the MDEX engine version but all the other modules are same. How does one decide on which product to go for?

A: Not sure which products you are referring to. I guess you are referring to Tools and Frameworks installation packages.

The 2 available packages for Tools and Frameworks are:

1. Oracle Endeca Guided Search - contains Rule Manager but not Experience Manager and the Experience Manager Editor SDK.

2. Oracle Endeca Experience Manager - contains Experience Manager and Experience Manager Editor SDK. (This package is a super set of Oracle Endeca Guided Search.)

If we do a quick comparison between Rule Manager and Experience Manager, we can simply say that Experience Manager is a super set of Rule Manager. Rule Manager only supports content spotlighting through the use of the Record Spotlighting cartridge, while Experience Manager gives business users more control to influence the user experience by using various sets of out-of-box cartridges, creating different landing pages based on different templates.

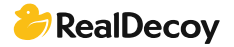

#### <span id="page-4-0"></span>Does Endeca 3.1.2 support iPhone?

Q: I am using ATG 10.2 and Endeca 3.1.2 application. My application is able to open with iPad but not with IPhone. Does Endeca 3.1.2 support iPhone?

#### A: Please check

atg/endeca/assembler/cartridge/renderer/SelectorReplacementValueProducer. There was an OTB mapping for property browserTypeToSelectorName for iOSMOBILE to MOBILE.

#### How to learn Oracle Endeca programming from scratch?

Q: Can anyone please tell me how to learn Endeca programming from scratch?

A: Please refer to [https://docs.oracle.com/cd/E55323\\_01/Common.111/pdf/EndecaConceptsGuide.pdf](https://docs.oracle.com/cd/E55323_01/Common.111/pdf/EndecaConceptsGuide.pdf) for a basic understanding of Endeca.

Please make sure that there are two APIs available with Endeca: 1) Content Assembler API 2) Presentation API

To start with Presentation API use [https://docs.oracle.com/cd/E35825\\_02/PresentationAPI.630/apidoc/javadoc/navigatio](https://docs.oracle.com/cd/E35825_02/PresentationAPI.630/apidoc/javadoc/navigation/index.html) [n/index.html](https://docs.oracle.com/cd/E35825_02/PresentationAPI.630/apidoc/javadoc/navigation/index.html)

[https://docs.oracle.com/cd/E28910\\_01/MDEX.622/pdf/BasicDevGuide.pdf](https://docs.oracle.com/cd/E28910_01/MDEX.622/pdf/BasicDevGuide.pdf)

To start With Assembler API use: [https://docs.oracle.com/cd/E55326\\_02/ToolsAndFrameworks.111/pdf/AsmAppDevGuide](https://docs.oracle.com/cd/E55326_02/ToolsAndFrameworks.111/pdf/AsmAppDevGuide.pdf) [.pdf](https://docs.oracle.com/cd/E55326_02/ToolsAndFrameworks.111/pdf/AsmAppDevGuide.pdf)

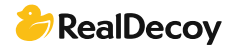